## Exercises

- EXETCISES<br>
1. Write a python program that creates a list that contains the even numbers from 1 to 50. It<br>
will print the list and its length.<br>
2. Write a python program that reads a string of words separated by the '?' cha will print the list and its length.
- assign them as items to a list. Then print each word one by one.
- **EXEITCISES**<br>
2. Write a python program that creates a list that contains the even numbers from 1 to 50. It<br>
will print the list and its length.<br>
2. Write a python program that reads a string of words separated by the '?' **EXETCISES**<br>3. Write a python program that creates a list that contains the even numbers from 1 to 50. It<br>will print the list and its length.<br>2. Write a python program that reads a string of words separated by the '?' char **EXEFCISES**<br>
Write a python program that creates a list that contains the even will print the list and its length.<br>
Write a python program that reads a string of words separated by<br>
assign them as items to a list. Then pri
	-
	-
	-
- **EXETCISES**<br>
Write a python program that creates a list that contains the e<br>
will print the list and its length.<br>
Write a python program that reads a string of words separate<br>
stign them as items to a list. Then print each EXETCISES<br>
Write a python program that creates a list that contains<br>
will print the list and its length.<br>
Write a python program that reads a string of words ser<br>
usign them as items to a list. Then print each word one<br>
Wr **EXETCISES**<br>
Write a python program that creates a list that contains the e<br>
will print the list and its length.<br>
Write a python program that reads a string of words separat<br>
stsign them as items to a list. Then print each **EXENCISES**<br>
1. Write a python program that creates a list that contains the even numbers from 1 to 50. It<br>
will print the list and its length.<br>
2. Write a python program that reads a string of words separated by the '?' until the word 'end'. Next, it will sort then list, print it, ask the user to give a string, which will be removed from the list (if any). 1. Write a python program that creates a list that contains the even numbers from 1 to 50. It<br>will print the list and its length.<br>2. Write a python program that reads a string of words separated by the '?' character and<br>a
- 7]] will replace itself with its square.

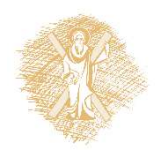